## **ANEXO I FORMULÁRIO DE CADASTRO DE USUÁRIO EXTERNO NO SUAP PARA FINS DE ASSINATURA EM DOCUMENTO ELETRÔNICO**

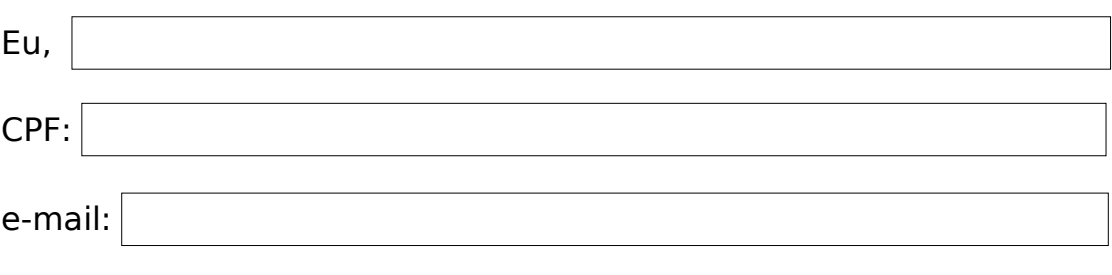

(Obrigatório anexar cópia de documento de identidade com foto e CPF)

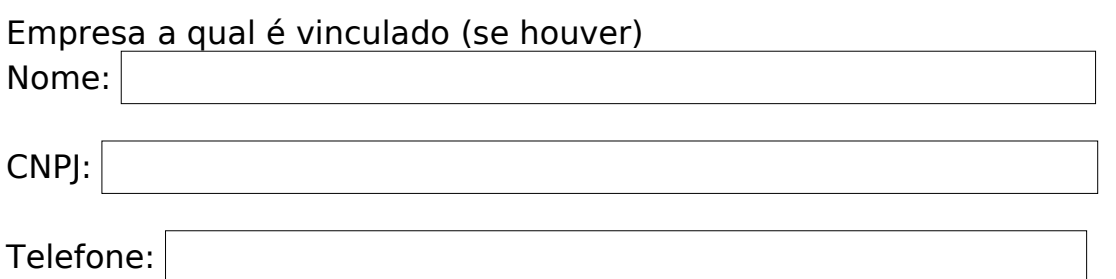

Endereço (Município / Logradouro / Nº / Complemento / Bairro / CEP):

Confirmo a veracidade das informações prestadas neste formulário e me responsabilizo nos termos da legislação civil, penal e administrativa. Declaro estar ciente que:

1. Os documentos eletrônicos gerados no âmbito do SUAP (Sistema Unificado de Administração Pública) terão sua autoria e integridade asseguradas mediante a utilização de assinatura eletrônica.

1.1 A assinatura eletrônica no SUAP é de uso pessoal e intransferível. 2. A prática de atos assinados eletronicamente importará em aceitação das normas regulamentares sobre o assunto e da responsabilidade exclusiva do usuário pela utilização indevida de sua assinatura eletrônica.

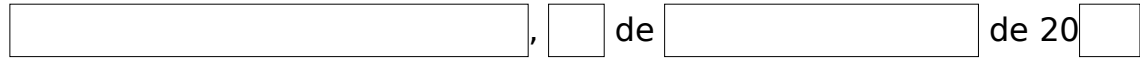

Assinatura